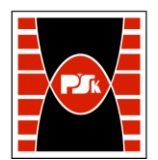

# **IV. Opis programu studiów**

## **3. KARTA PRZEDMIOTU**

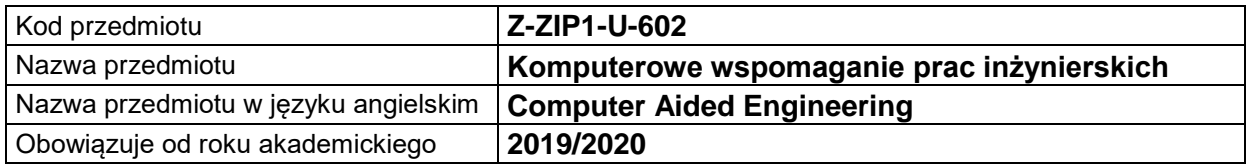

#### **USYTUOWANIE MODUŁU W SYSTEMIE STUDIÓW**

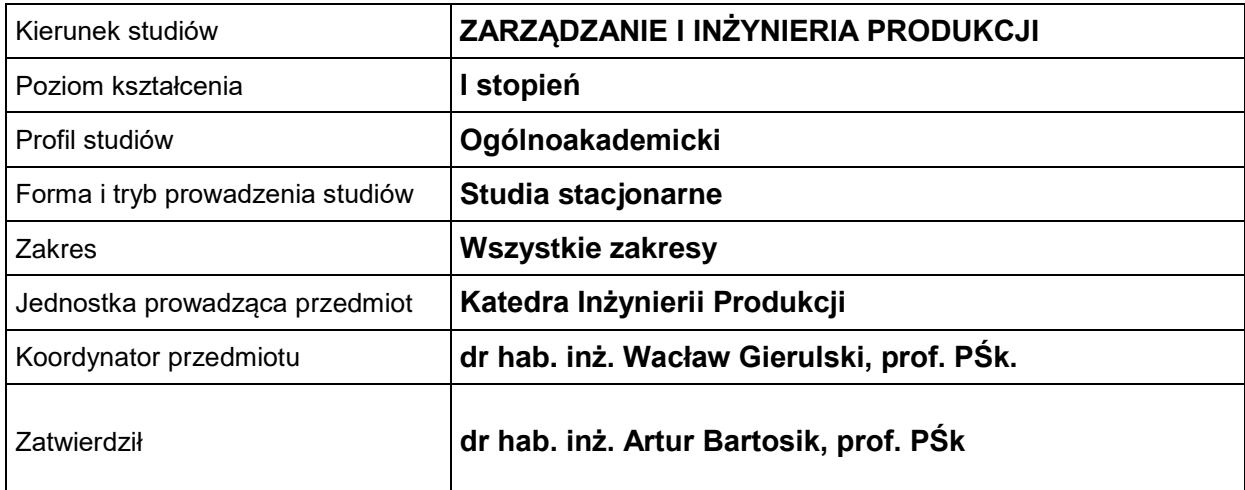

## **OGÓLNA CHARAKTERYSTYKA PRZEDMIOTU**

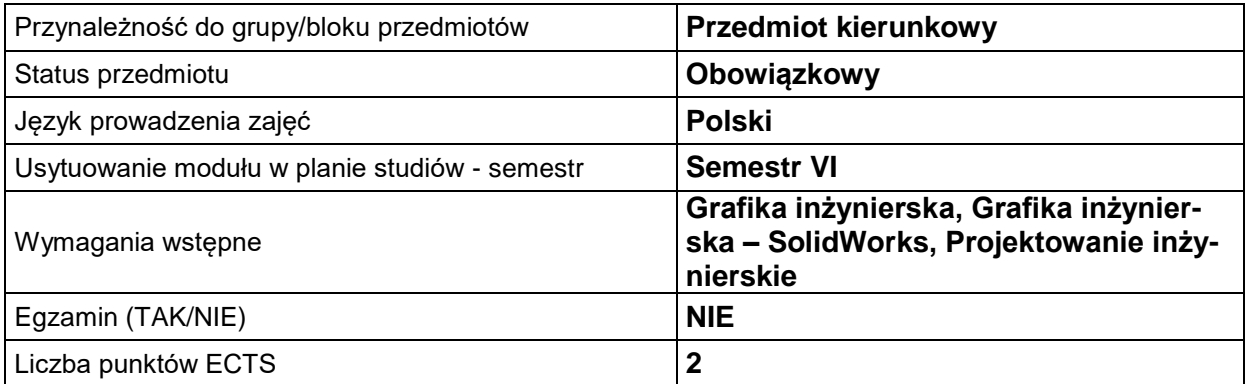

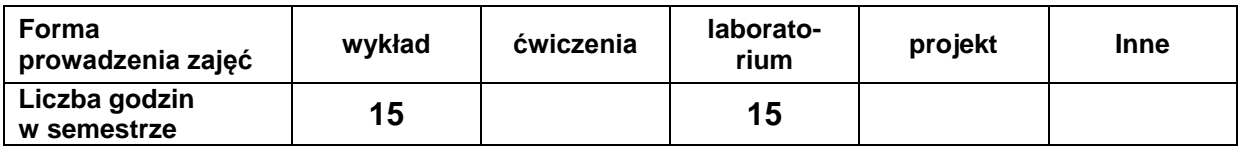

### **EFEKTY UCZENIA SIĘ**

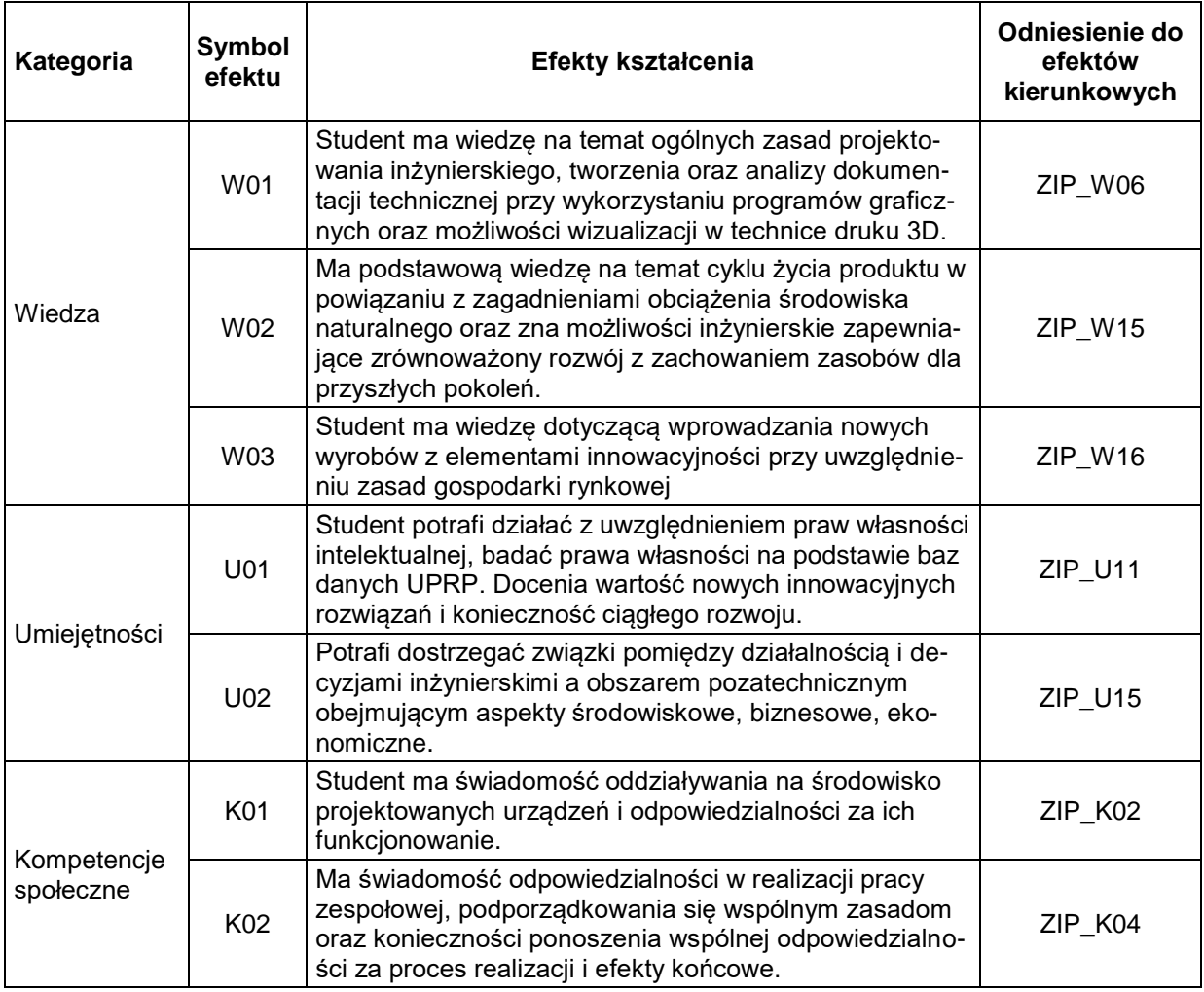

#### **TREŚCI PROGRAMOWE**

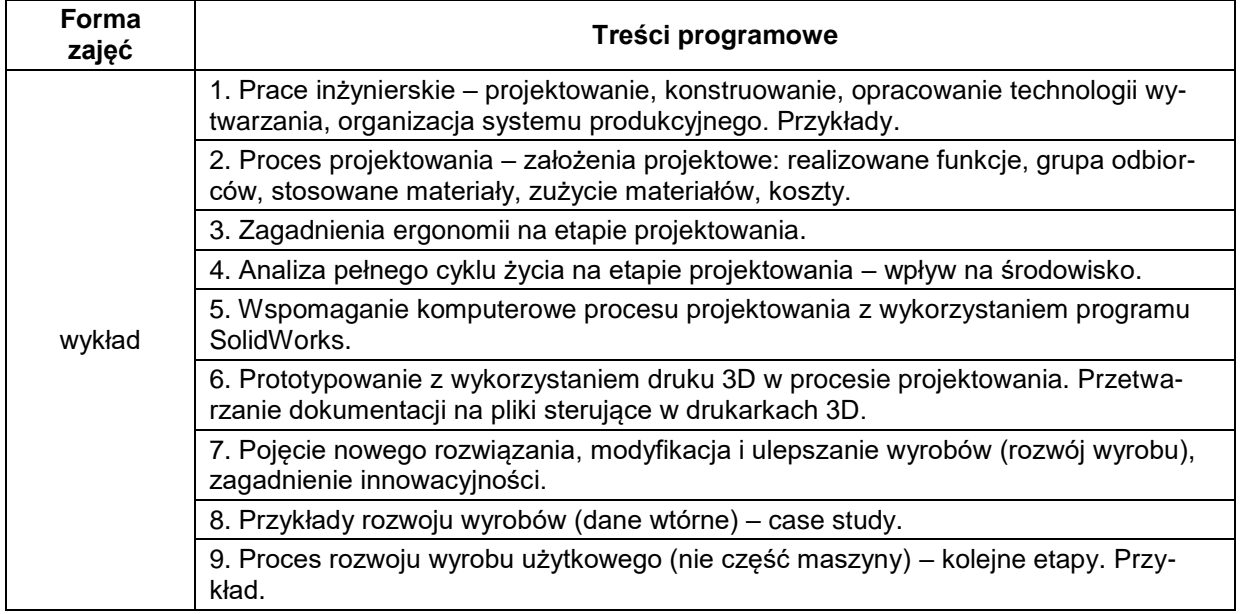

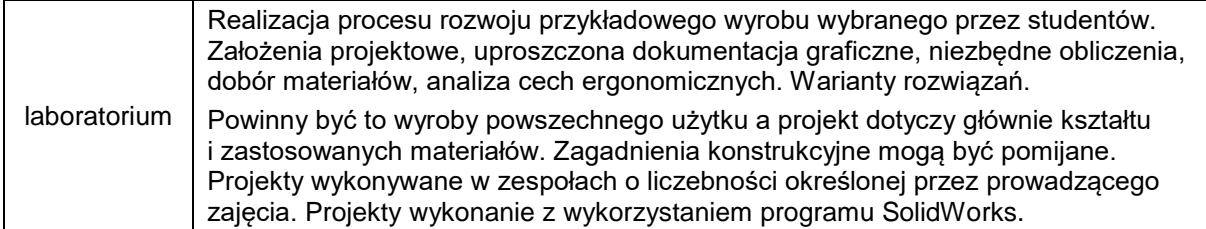

#### **METODY WERYFIKACJI EFEKTÓW UCZENIA SIĘ**

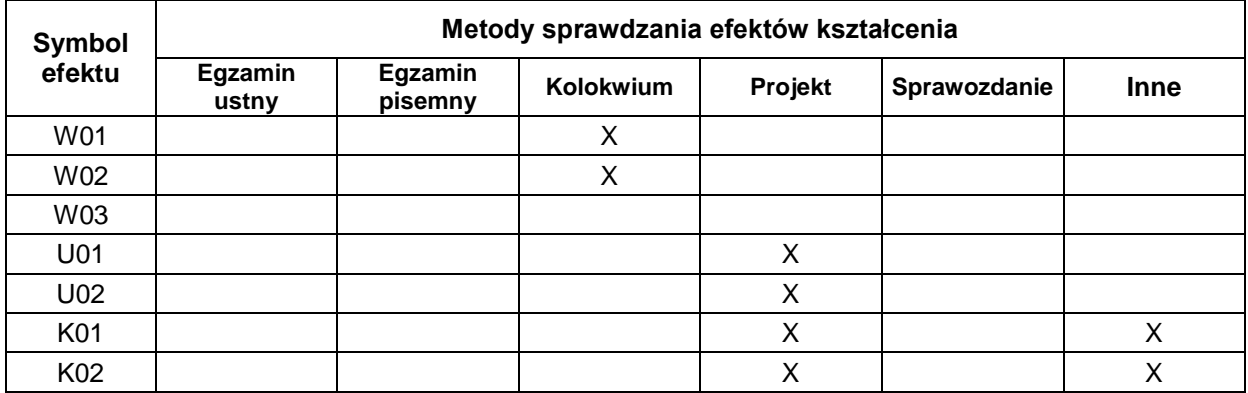

#### **FORMA I WARUNKI ZALICZENIA**

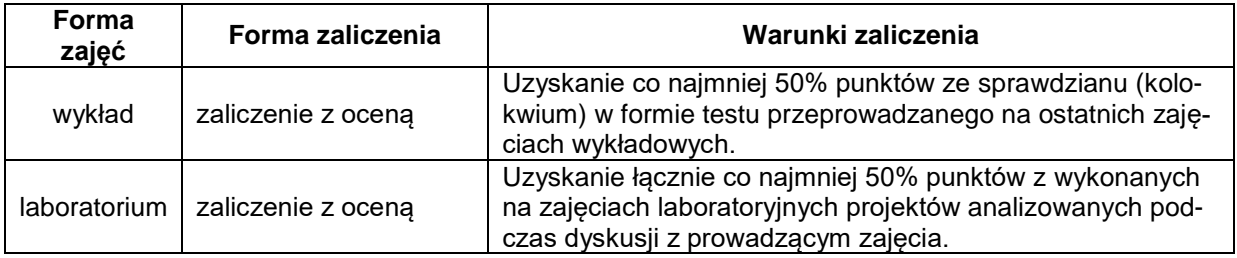

#### **NAKŁAD PRACY STUDENTA**

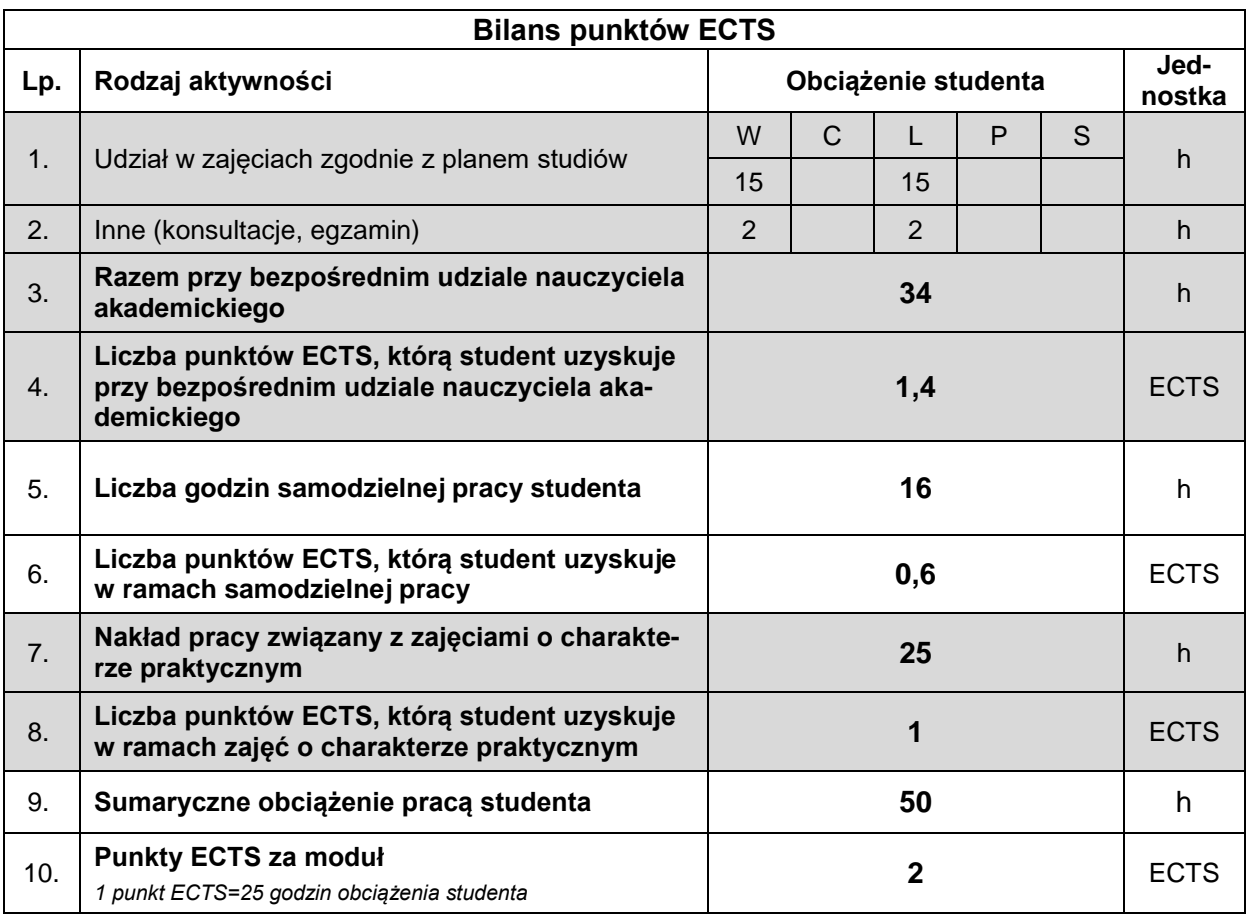

#### **LITERATURA**

- 1. Kurmaz L. W., Kurmaz O.L. (2011), *Podstawy konstruowania węzłów i części maszyn, podręcznik konstruowania*, Wydawnictwo Politechniki Świętokrzyskiej, Kielce.
- 2. Gąsiorek E. (2006), *Podstawy projektowania inżynierskiego*, Wyd. AE, Wrocław.
- 3. Knosala R., Deptuła A. M. (2018), *Ocena ryzyka wdrażania innowacji*, Polskie Wydawnictwo Ekonomiczne, Warszawa.
- 4. Knosala R. (red.) (2017), *Inżynieria produkcji. Kompendium wiedzy*, Polskie Wydawnictwo Ekonomiczne, Warszawa.
- 5. Kaczmarska B., Gierulski W. (2014), *Komercjalizacja nowych produktów*, Politechnika Świętokrzyska, Kielce.
- 6. *http:/[/www.designnews.pl](http://www.designnews.pl/)*
- 7. *http:/[/www.konstrukcjeinzynierskie.pl](http://www.konstrukcjeinzynierskie.pl/)*
- 8. *http:/[/www.cns.pl](http://www.cns.pl/)*
- 9. *http:/[/www.cad.pl/](http://www.cad.pl/)*
- 10. *[www.3Dcad.pl/](http://www.3dcad.pl/)*
- 11. *<http://www.cadblog.pl/>*
- 12. *<http://www.pswug.info/>*
- 13. *<http://www.solidexpert.com/>*
- 14. *http:[/www.nord.com](http://www.nord.com/)*
- 15. *http:/[/www.solidworks.com](http://www.solidworks.com/)*
- 16. *http://www.grabcad.com*